The EMAIL command sets and displays various global values used by the Email client to transmit email messages.

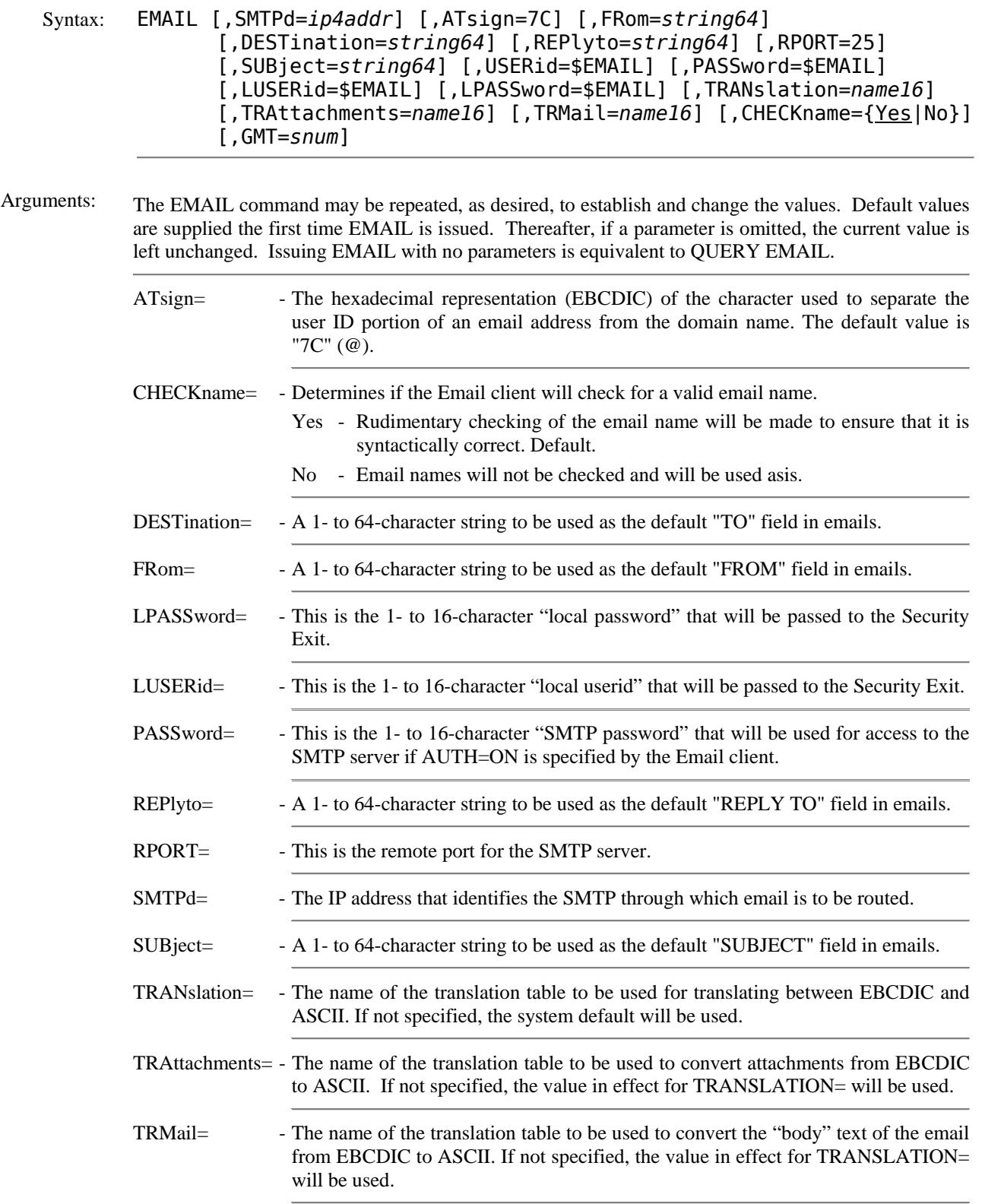

Commands:

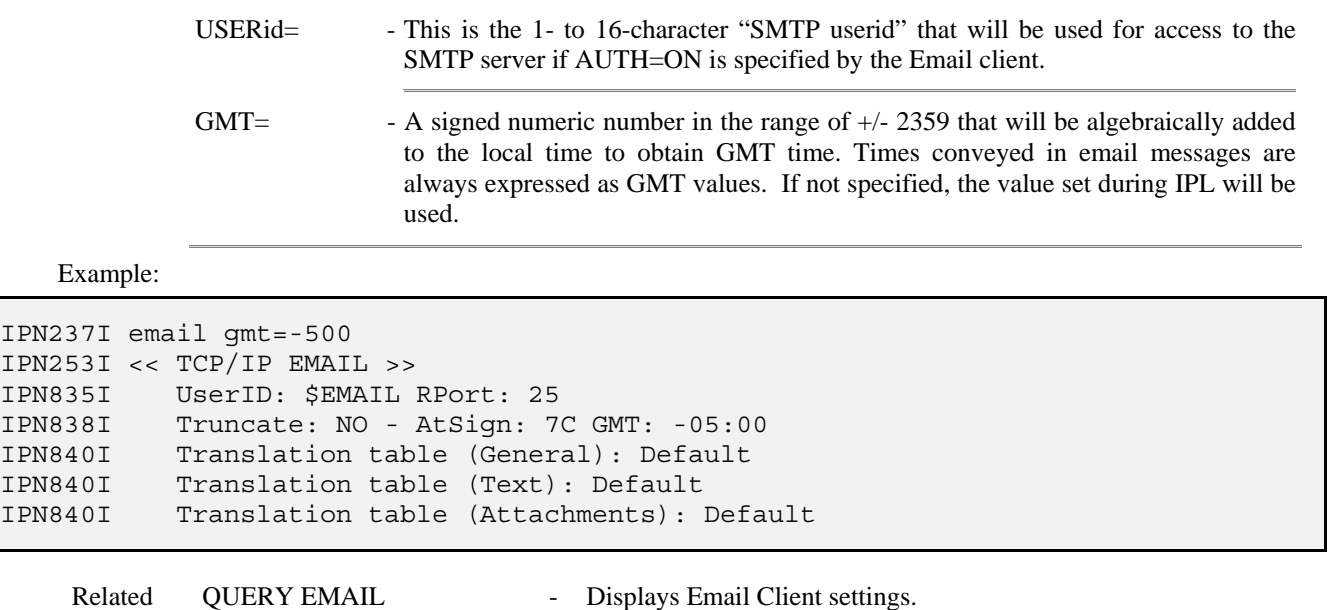

DEFINE EVENT - Monitor a POWER class for automatic report distribution.